**МІНІСТЕРСТВО ОСВІТИ І НАУКИ УКРАЇНИ Західноукраїнський національний університет Факультет економіки та управління Кафедра менеджменту, публічного управління та персоналу** 

# **МЕТОДИЧНІ ВКАЗІВКИ**

для виконання

комплексного практичного індивідуального завдання з навчальної дисципліни «Управління проєктами» студентів денної форми навчання освітньо-професійної програми «Менеджмент закладів охорони здоров'я» другого ступеня вищої освіти (магістр) спеціальності 073 «Менеджмент»

**Тернопіль – ЗУНУ, 2021**

Микитюк П. П. Методичні вказівки для виконання комплексного практичного індивідуального завдання з навчальної дисципліни «Управління проєктами» студентів освітньо-професійної програми «Менеджмент закладів охорони здоров'я» денної форми навчання другого ступеня вищої освіти (магістр) спеціальності 073 «Менеджмент». Тернопіль: ЗУНУ, 2021. 12 с.

### Укладач:

Микитюк П. П., д.е.н., професор, професор кафедри менеджменту, публічного управління та персоналу

## **Рецензенти:**

**Кузніцова І. О.**, д.е.н., професор, завідувачка кафедри менеджменту Одеського національного економічного університету

**Августин Р. Р.**, д.е.н., професор, професор кафедри менеджменту, публічного управління та персоналу Західноукраїнського національного університету

Розглянуто та рекомендовано засіданням кафедри менеджменту, публічного управління та персоналу. Протокол № 4 від 22 вересня 2021 р.

# **КОМПЛЕКСНЕ ПРАКТИЧНЕ ІНДИВІДУАЛЬНЕ ЗАВДАННЯ**

# *ЕТАП 1. Побудова мережевого графіка реалізації проєкту та визначення його критичного шляху*

В таблиці, яка подана нижче, наведено дані про тривалість (в тижнях) і послідовність пакетів робіт проєкту.

а) побудуйте мережевий графік даного проєкту;

б) розрахуйте ранні терміни початку і закінчення робіт проєкту методом "прямого проходження"

в) розрахуйте пізні терміни початку і закінчення робіт проєкту методом "зворотнього проходження"

г) розрахуйте резерви (запас) часу для кожної роботи

д) визначте критичний шлях проєкту і тривалість проєкту в цілому. *Алгоритм розв'язку:* 

Мережеве планування – це процес побудови логічних схем процесу і виконання проєктних робіт (мережевих графіків) і визначення тривалості проєкту в цілому та окремих його елементів.

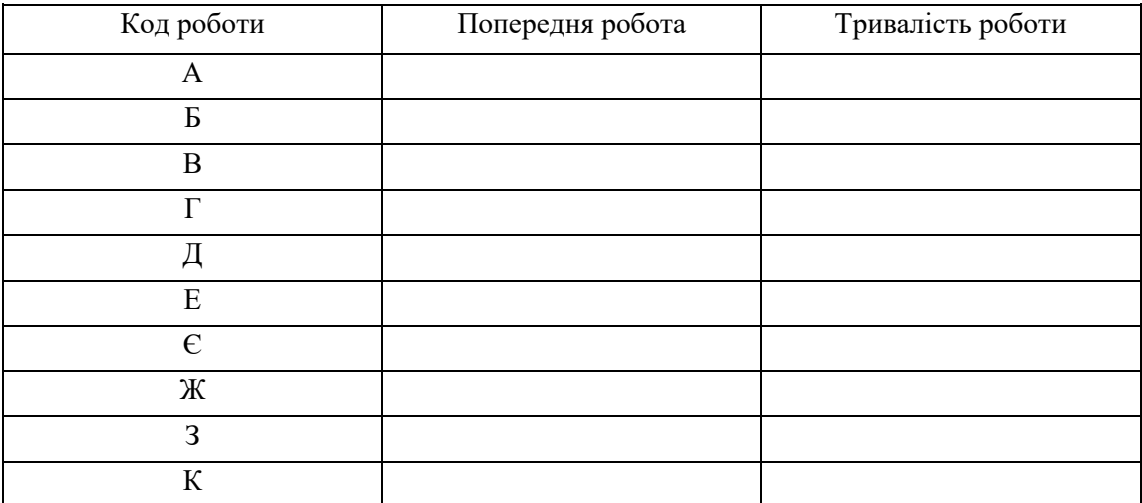

Побудова і обчислення параметрів мережевого графіка здійснюється в декілька етапів:

*1-й крок – побудова графічної схеми логічних зв'язків між роботами.*

На мережевому графіку передування робочі пакети зображаються у вигляді прямокутників, а зв'язки між ними – стрілками. В прямокутнику подається характеристика пакетів робіт. Тому спочатку необхідно зобразити ключ програми, який визначає місця параметрів в прямокутнику робіт (рис. 1).

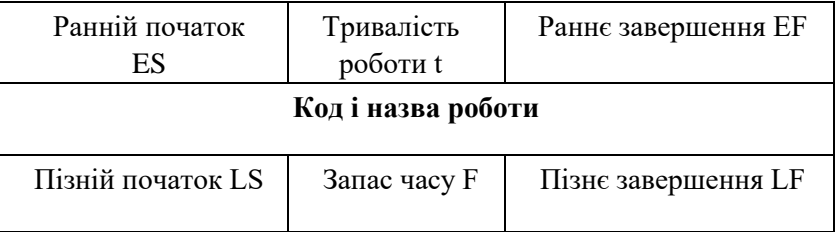

### **Рис.1. Ключ параметрів робочого пакету програми**

Побудову мережевого графіка здійснюємо зліва направо. З лівого краю схеми розміщуємо прямокутники робіт, які не мають попередників. Після цього у логічній послідовності з врахуванням їх взаємозв'язків розставляємо інші роботи. З правого краю графіка повинна знаходитися робота (роботи), якою завершується проєкт. Потім стрілками позначаємо взаємозв'язки робіт (послідовні, паралельні). В такий спосіб ми отримуємо каркас майбутнього мережевого графіка.

*2-й крок – визначення ранніх термінів початку і закінчення проєктних робіт способом "прямого проходження".*

Протягом даного етапу розраховуємо ранні дати початку і закінчення робіт і вносимо отримані результати в відповідні сектори (див. ключ робіт) прямокутника робіт. Для робіт, які не мають попередників, дата початку - 1-й тиждень.

Після цього обчислюють ранні терміни початку і завершення робіт прямим проходженням інших робіт проєкту.

*Ранній початок (ES – Early Start) – найбільш ранній можливий термін початку роботи.* 

*Раннє закінчення (EF – Early Finish) – найбільш ранній можливий термін завершення роботи.* 

Ці параметри обчислюються за такими формулами:

$$
ES_{i+1} = EF_{i+1}, EF_i
$$

$$
= ES_i + t_i - 1,
$$

де <sup>і</sup> та і+1 – послідовні роботи, t

<sup>i</sup>- тривалість і-ої роботи.

*Ранній термін початку роботи, яка виконується після кількох попередніх, визначається через найпізніший з ранніх термінів закінчення попередніх робіт.*

Тепер ми можемо визначити термін завершення проєкту, використовуючи правило :

*Якщо проєкт завершується однією роботою, то тривалість усього проєкту визначається показником раннього завершення цієї роботи. Якщо ж проєкт закінчується виконанням декількох паралельних робіт, то тоді тривалість проєкту визначається найпізнішим із ранніх термінів завершення усіх цих робіт.* 

*3-й крок – визначення пізніх термінів початку і завершення робіт "зворотнім проходженням".* 

Пізній початок (LS – Late Start) – найпізніший можливий термін початку роботи, при якому дата завершення проєкту в цілому не буде змінена в більшу сторону (тривалість проєкту не збільшиться).

Пізнє завершення (LF – Late Finish) – найпізніший можливий термін завершення роботи, при якому тривалість проєкту не збільшиться.

Ці параметри розраховуються за формулами :

$$
LS_i = LF_i - t_i + 1, LF_{i-1}
$$

$$
=LS_{i}-1,
$$

де і-1 - це попередня робота для і–ої роботи.

# **Обчислюючи пізні терміни зворотнім проходженням, користуються також таким правилом:**

*Якщо після певної роботи йдуть дві паралельні, то пізнє завершення цієї роботи визначається з огляду на найбільш ранній з пізніх початків наступних робіт 4-й крок – визначення критичного шляху і резерву часу по роботах.*

Якщо проаналізувати ранні і пізні терміни початку і завершення, то можна помітити, що для одних робіт ранні і пізні терміни збігаються , а для інших ні. Перші роботи називаються критичними, а другі – некритичними.

*Роботи, у яких ранні й пізні терміни початку і закінчення збігаються, називають критичними.* 

*Роботи, у яких ранні і пізні терміни початку і закінчення не збігаються називаються некритичними.* 

Послідовність критичних робіт утворює критичний шлях. Це найдовший з усіх існуючих у проєкті шляхів, який показує найменший час, який потрібно, щоб повністю виконати усі роботи за проєктом.

Некритичні роботи характерні тим, що вони мають певний резерв (запас часу).

*Резерв часу (F – Float) – це той максимальний час, на який можна відкласти початок некритичної роботи і при цьому тривалість усього проєкту не зміниться.* 

Резерв часу обчислюється за формулами:

$$
F_i = LS_i - ES_i \ a6o
$$

$$
F_i = LF_i - EF_i
$$

Розрахуємо резерви часу для робіт проєкту. Саме ці роботи утворюють критичний шлях проєкту, тривалість якого визначає очікуваний термін завершення усього проєкту.

# *ЕТАП 2. Розрахунок очікуваних показників економічної вигоди від реалізації проєкту*

В проєкт одноразово на початку життєвого циклу проєкту інвестується млн. грн. Проєкт здатний протягом років формувати чистий прибуток відповідно тис. грн. Економічні результати здійснення проєкту визначаються за допомогою критеріїв чистого дисконтованого прибутку (NPV), індексу рентабельності інвестицій (PI), внутрішньої норми прибутковості (IRR), якщо норма дисконту ( r=0.3) залишається незмінною протягом п'яти років.

### *Алгоритм розв'язку:*

1. *Чистий приведений прибуток NPV (Net Рresent Value* ) – сума потокових ефектів , тобто перевищення результатів над витратами, за весь розрахунковий період існування проєкту, приведених до початкового періоду.

Оскільки в нашому випадку інвестиції здійснюються одноразово на початку життєвого циклу проєкту для розрахунку NPV використаємо наступну формулу:

 $NPV \Box \Box_{i\Box i0}$  (1 $\Box P_i$ *r*)*i* - *Io*,

де *Р<sup>і</sup>* – грошові надходження (сума чистого прибутку *R<sup>і</sup>* і амортизаційних відрахувань *Aі*) в і-періоді;

*І<sup>0</sup>* – інвестиції зроблені на початку проєктного циклу; *r* – норма дисконту.

*Індекс рентабельності інвестицій РІ (Profitability Index***)** – є відношенням суми дисконтованих грошових надходжень проєкту до величини дисконтованих інвестицій. Формула для розрахунку РІ має вигляд:

 $PI \Box \Box_{i\Box}^{f_{0}}$   $\qquad \qquad \qquad (IP \Box r_{i})_{i} : \Box_{i\Box}^{f_{0}} (1 \Box I_{i} r)_{i}$ 

Оскільки згідно умови задачі інвестиції здійснюються одноразово на початку проєкту дільник в вищенаведеній формулі дорівнює *І0.* 

*Внутрішня норма прибутковості IRR (Internal Rate of Return)* – це норма дисконту, при якій NPV дорівнює 0.

Формула для розрахунку IRR має вигляд:

# $\Box_{i\Box i0}$   $(1P\Box_i IRR \Box I_i)_i \Box 0$

Спосіб обчислення IRR полягає в підборі такої пари ставок дисконту, для якої NPV буде додатнім і від'ємним. Потім розрахунок продовжують за формулою: *a***(***B A***)**

# $IRR \Box AD$ .

### $(a \Box b)$

де *А* –величина ставки дисконту, при якій NPV є додатнім числом, *В* – величина ставки дисконту, при якій NPV є від'ємним числом, *а* – величина додатного NPV при ставці дисконту А, *b* – величина від'ємного NPV при ставці дисконту В.

### *ЕТАП 3. Розрахунок часу повної окупності проєкту*

Термін окупності РР (Payback Period) – це мінімальний часовий інтервал від початку здійснення проєкту, за межами якого кумулятивна сума (сума наростаючим підсумком) грошових надходжень від проєкту зрівняється з сумою інвестицій.

Враховуючи різну цінність грошей в часі, розрахуємо кумулятивну суму дисконтованих грошових надходжень (таблиця 3) і визначимо момент, коли ця сума зрівняється з інвестиційними витратами. Розрахований таким способом термін окупності називають дисконтованим терміном окупності (DPP), тобто

*DPP*  $\Box$  *i,колиI*<sub>0</sub> (або $\Box$ *i (1* $\Box$ *Iir* )*i*) $\Box$ *i (1P* $\Box$ *ir* )*i* 

### *ЕТАП 4. Визначення граничних часових параметрів реалізації проєкту та імовірності реалізації*

Для більшої обґрунтованості прийняття рішення щодо можливості участі у проєкті потрібно врахувати можливі відхилення проєкту у часі та імовірність його завершення в намічені строки. Проєкт повинен бути завершений не пізніше тижня. В нижче наведеній таблиці даються пакети робіт проєкту, які виконуються послідовно, а також оцінки можливої тривалості робіт, отримані на основі аналізу проєктіваналогів.

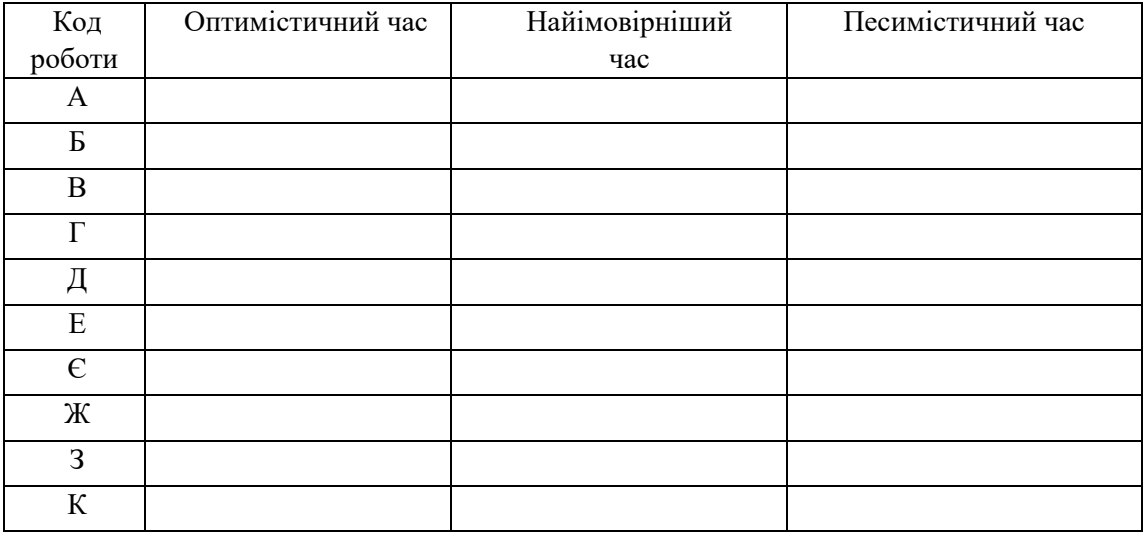

Здійсніть розрахунок очікуваної тривалості проєкту і ймовірності виконання проєкту не пізніше запланованої дати.

### *Алгоритм розв'язку:*

Характерною рисою проєктів є їхня унікальність. Тому досить часто важко визначити тривалість кожної роботи з високою точністю. Окрім того проєктна діяльність здійснюється в умовах невизначеності (можливості реалізації ризикових подій) і тривалість однотипної роботи навіть в проєктах-аналогах може суттєво варіювати. Тому тривалість робіт проєкту розглядають як змінну величину з відповідним розподілом ймовірності і припускають, що розподіл тривалості робіт є нормальним , тобто графічно його крива має дзвоноподібну строго симетричну навколо центру розподілу форму. Мінливість часу виконання окремих робочих пакетів проєкту є причиною мінливості загального терміну реалізації проєкту. Ось чому менеджеру проєкту необхідно знати алгоритм розрахунку очікуваного терміну завершення проєкту і ймовірності того, що команді вдасться вкластися в запланований термін реалізації проєкту. Для цього достатньо володіти інформацією про три найважливіші оцінки тривалості кожної роботи (робочого пакету) проєкту:

- оптимістичний час (а) – термін виконання роботи, для якої створені ідеальні умови

найбільш ймовірний час (m) - термін виконання роботи за нормальних умов

- песимістичний час (b) – термін виконання роботи за несприятливих умов

Три оцінки часу дають можливість розрахувати очікуваний час виконання робіт і статистичну міру мінливості тривалості роботи (дисперсію). Очікуваний час виконання робіт обчислюється за формулою:

$$
a \Box 4m \Box b
$$
  

$$
\Box_{ou} \Box 6
$$

Дисперсію часу на виконання робіт розраховуємо за формулою:

$$
\Box_2 \Box \Box (\overline{x} \Box t_{\scriptscriptstyle o\nu})^2, n \Box
$$

де *х* – оціночна тривалість виконання роботи, *n*

– кількість оцінок тривалості роботи.

Оскільки усі роботи є послідовними, то вони є критичними і визначають критичний шлях проєкту. Очікуваний термін виконання проєкту отримуємо додаванням очікуваних тривалостей кожної роботи.

Варіація загального часу виконання проєкту визначається сумою варіацій робіт критичного шляху:

### $\Box$ <sub>2</sub>  $\Box$  $\Box$ <sub>*B*2</sub>  $\Box$  $\Box$  $\Box$  $\Box$  $\Box$  $\Box$  $\Box$

Підставляємо в дану формулу розраховані дисперсії для робіт критичного періоду і отримуємо дисперсію тривалості проєкту. Через величину дисперсії знаходимо величину стандартного відхилення (середнього квадратичного відхилення)  $\square$ .

Згідно умови задачі нам потрібно розрахувати ймовірність завершення проєкту не пізніше тижня. Для цього необхідно обчислити нормоване відхилення t:

$$
\begin{array}{c}\nT \text{ max } \Box \quad T \text{ out.} \\
t \Box \qquad \qquad \Box \qquad \qquad \Box\n\end{array}
$$

де Тплан.- запланований термін завершення проєкту;

Точік. – очікуваний термін завершення проєкту

Потім використовуємо таблицю "Значення інтегралу вірогідностей для різних значень t" (додаток А). З даної таблиці на основі розрахованого нормованого відхилення знаходимо ймовірність завершення проєкту в часовому інтервалі  $T_{\text{out.}}\square\square$  $T_{\text{turb}} - T_{\text{out}} \Pi$ 

Проте отримане значення ймовірності не є кінцевим результатом, оскільки проєкт-менеджера цікавить ймовірність завершення проєкту в значно ширшому інтервалі – від найраніше можливої дати здачі проєкту до запланованої. Для цього необхідно здійснити розрахунки, базуючись на положенні, що ймовірність завершення проєкту не пізніше  $T_{\text{ov}ik.} - 0.5$  (50%) і відповідно не раніше  $T_{\text{ov}ik.} -$  також 0.5 (50%). Для наглядності побудуємо часову вісь і позначимо на ній дані часові інтервали і їх ймовірності. Для того, щоб розрахувати ймовірність завершення проєкту не пізніше тижня необхідно до ймовірності завершення проєкту не пізніше Т<sub>очік</sub> (50%) додати ймовірність інтервалу Точік - Тпізній.

*Примітка:* Якщо згідно умови задачі запланований термін завершення проєкту  $\epsilon$  меншим, ніж Т<sub>очік</sub> ймовірність завершення проєкту не пізніше цього терміну розраховується як різниця ймовірності завершення проєкту не пізніше Точік., (50%) і половини значення ймовірності завершення проєкту в інтервалі  $T_{\text{out}}$ . По $T_{\text{max}}$  -  $T_{\text{out}}$ .

# Параметри графіку передування проєкту

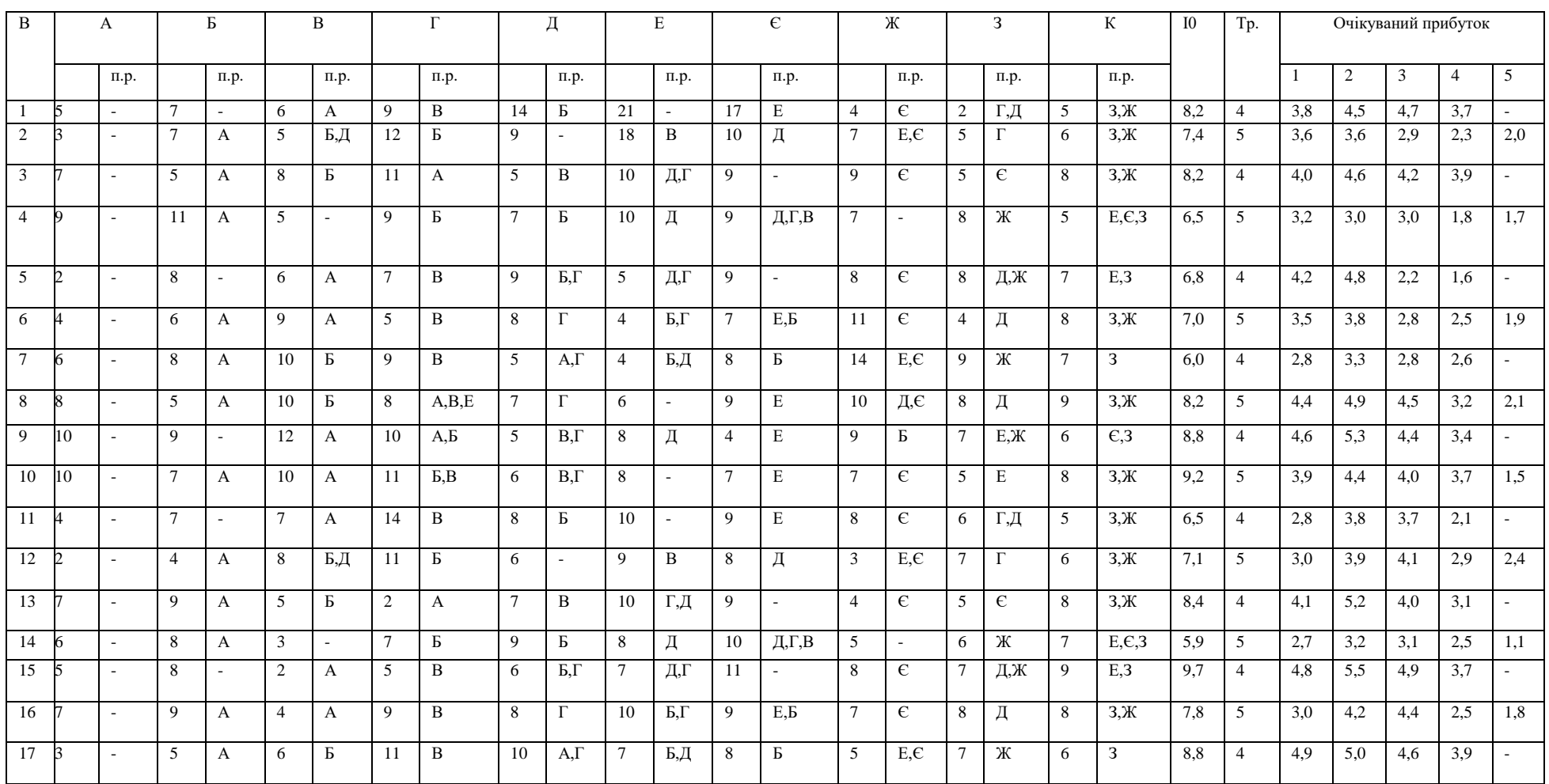

![](_page_10_Picture_1.jpeg)

Значення інтегралу ймовірностей для різних значень t (в долях одиниці, 0,ХХХХ)

![](_page_11_Picture_137.jpeg)

![](_page_12_Picture_0.jpeg)

Граничні часові параметри реалізації проєкту

![](_page_13_Picture_86.jpeg)

### **Рекомендовані джерела інформації**

- 1. Батенко Л.П. Управління проектами **/** Л.П. Батенко, О.А. Загородніх, В.В. Ліщинська. - К.: КНЕУ, 2013. - 231 с
- 2. Ковшун Н.Є. Аналіз та планування проектів: навчальний посібник / Н.Є. Ковшун. – К. : Центр учбової літератури, 2015. – 348с.
- 3. Микитюк П.П. Управління проектами навчальний посібник. / П.П. Микитюк. – Тернопіль: Економічна думка, 2017. – С.270
- 4. Ноздріна Л.В., Управління проектами: підручник / Л.В. Ноздріна, В.І. Ящук, І.О. Полотай. – К. : ЦУЛ, 2012. – 432с.
- 5. Тарасюк Г.М. Управління проектами : навч. посіб. / Г.М. Тарасюк. К.; Каравела, 2014. - 344 с.
- 6. Тарасюк Г. М. Управління проектами. 3-ге вид. Київ : Каравела, 2009. 320 с.
- 7. Тян Р.Б. Управління проектами : підручник / Р.Б. Тян, Б.І. Холод, В.А. Ткаченко. - К.: ЦНЛ, 2013. - 224 с.
- 8. Андрєєва Т. Є. Проектний менеджмент як засіб досягнення мети підприємства / Т.Є. Андрєєва, Т.Е. Петровська, Т.С. Титар // Вісник економіки транспорту і промисловості. – 2015. – № 34. – С. 364-370.
- 9. Василевська А. Управління проектами підприємства із використанням інформаційних технологій / А. Василевська // Вісник Київського національного торговельно-економічного університету. – 2012. –  $\mathbb{N}$  1. – С. 99-105. – Режим доступу:

http://visnik.knteu.kiev.ua/files/2012/01/10.pdf 10. Веретенников В. І. Управління проектами / В. І. Веретенников, Л. М. Тарасенко, Г. І. Гевлич ; МО України. ТДЕУ. – Київ : ЦУЛ, 2006. – 280 с.

- 11.Гонтарева І. В. Управління проектами : навч. посіб. / І. В. Гонтарева. Харків : Вид.ХНЕУ, 2013. – 348 с .
- 12.Тарасюк Г. М. Управління проектами / Г. М. Тарасюк. 2-ге вид. Київ : Каравела, 2016. – 320 с.
- 13.Тян Р. Б. Управління проектами : Підруч. / Р. Б. Тян, Б. І. Холод, В. А. Ткаченко. – Київ : ЦУЛ, 2014. – 224 с.